# CancerMutationAnalysis package

Giovanni Parmigiani Dana-Farber Cancer Institute and Harvard School of Public Health email: gp@jimmy.harvard.edu,

Simina M. Boca Georgetown University Medical Center email: smb310@georgetown.edu

May 2, 2019

## Contents

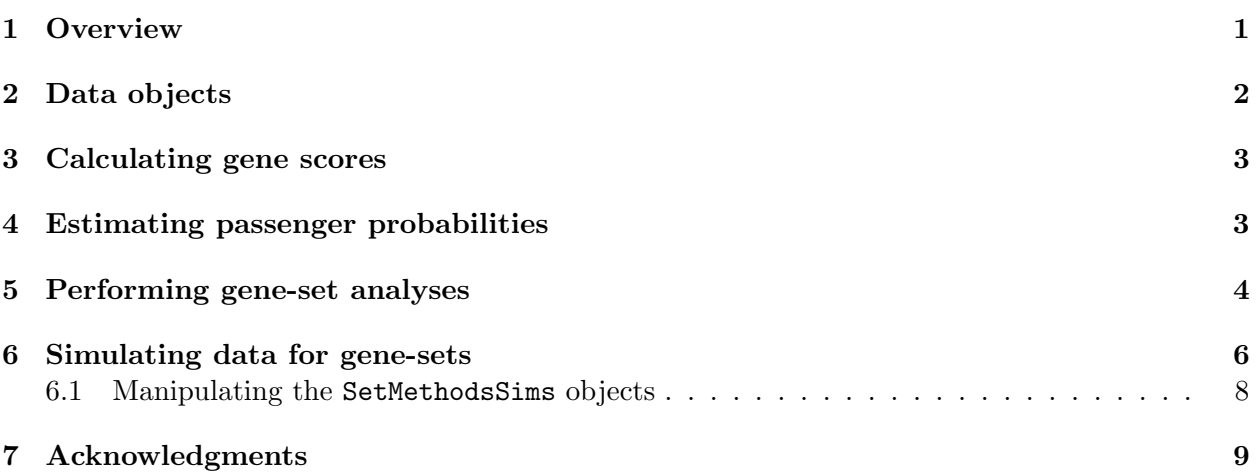

## <span id="page-0-0"></span>1 Overview

This package contains software which implements a variety of methods for gene and gene-set level analysis in somatic mutation studies of cancer. The methods implemented are described in [\[12\]](#page-8-1) and [\[8\]](#page-8-2), for the gene level analysis, and [\[1\]](#page-7-1), for the gene-set level analysis. The gene level methods considered were developed to distinguish between "driver genes" and "passenger genes;" the former play an active role in tumorigenesis, having mutations which are selected for in cancer, while the latter are mutated in tumor samples, but have no role in tumorigenesis. They incorporate the study design used in [\[12,](#page-8-1) [13,](#page-8-3) [4,](#page-7-2) [9,](#page-8-4) [10\]](#page-8-5): The complete collection of coding exons (the exome) was sequenced in several "discovery samples," with a smaller number of genes being further sequenced in a larger number of "prevalence samples," based on the results of the discovery screen, and possibly, on prior knowledge about their role in cancer.

The gene-set methods implemented carry out the "patient-oriented" approach, which calculates gene-set scores for each sample, then combines them across samples. By comparison, gene-oriented methods calculate a score for each gene across all samples, then combine them into gene-set scores. The four patient-oriented methods described in [\[1\]](#page-7-1) are included, as well as the gene-oriented method described in [\[7\]](#page-8-6) (see also [\[11\]](#page-8-7)), which is in the limma package and performs a Wilcoxon test. Data from several comprehensive studies are also distributed with this package [\[12,](#page-8-1) [13,](#page-8-3) [4,](#page-7-2) [9,](#page-8-4) [10\]](#page-8-5).

This vignette represents an introduction to the CancerMutationAnalysis package. The primary functions are: cma.scores, which calculates a variety of gene scores; cma.fdr, which estimates passenger probabilities and false discovery rates; and cma.set.stat, which implements a number of gene-set level methods. The function cma.set.sim performs gene-set simulations using either the permutation null or the passenger null (see  $[1]$ ). The functions extract.sims.method and combine.sims are used to manipulate the objects resulting from cma.set.sim.

### <span id="page-1-0"></span>2 Data objects

We first load the data and look at them:

- > library(CancerMutationAnalysis)
- > data(WoodBreast07)
- > data(WoodColon07)
- > data(JonesPancreas08)
- > data(ParsonsGBM08)
- > data(ParsonsMB11)

The datasets are labelled according to the publication year of the study and the tumor type. Thus, data is available for studies of breast cancer, colon cancer, pancreatic cancer, glioblastoma multiforme (GBM), and medulloblastoma (MB).

The objects containing information on the somatic mutations are labelled GeneAlter\*. As an example, consider the GeneAlterGBM object:

> head(GeneAlterGBM)

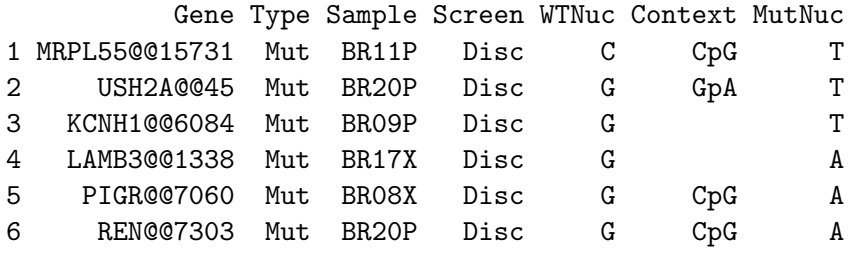

The columns represent the transcript, mutation type (Mut, Amp, Del, for point mutations, amplifications, and deletions, respectively), sample ID, screen (Disc or Prev for "Discovery" or "Prevalence"), wild type nucleotype, context, and nucleotide after mutation. Only point mutations are used to calculate gene scores, estimate passenger probabilities, and perform gene-set level analyses. Only discovery samples are used to perform the set analyses.

The GeneCov\* objects contain data on the number of nucleotides of each type successfully sequenced for each transcript:

#### > head(GeneCovGBM)

Gene Screen WTNuc Context Coverage 1 15E1.2@@13849 Disc C CpG 387.0147

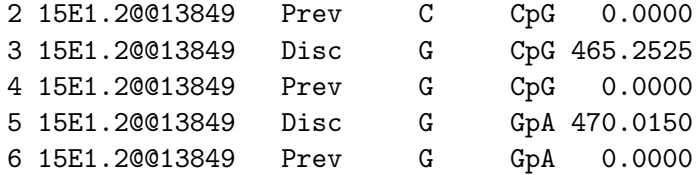

The GeneSamp\* objects store the number of discovery and prevalence samples for each transcript:

> head(GeneSampGBM)

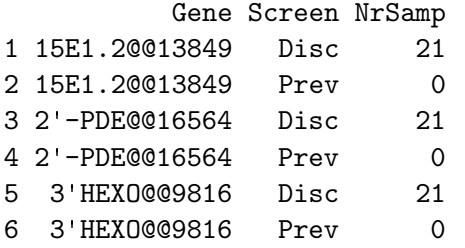

The BackRates\* objects contain estimated passenger probabilities used in the original studies.

## <span id="page-2-0"></span>3 Calculating gene scores

Gene scores are obtained using the cma.scores function. These scores include the Cancer Mutation Prevalence (CaMP) score [\[8\]](#page-8-2) and the log Likelihood Ratio (logLRT) score [\[3\]](#page-7-3). They take into account the mutation profile and the total number of nucleotides successfully sequenced for each gene, as well as an estimated "background passenger rate" of mutation:

```
> ScoresGBM <- cma.scores(cma.alter = GeneAlterGBM,
+ cma.cov = GeneCovGBM,
+ cma.samp = GeneSampGBM,
+ passenger.rates = BackRatesGBM["MedianRates",])
> head(ScoresGBM)
               CaMP logLRT
A2M@@408 0.9028709 2.158645
A4GALT@@21470 0.5706862 1.678895
ABCA10@@388 1.0423011 2.575103
ABCA4@@140 0.7044877 1.853172
ABCA7@@194 0.1076564 1.157538
ABCB6@@2071 0.5499152 1.655159
```
## <span id="page-2-1"></span>4 Estimating passenger probabilities

Passenger probabilities for individual genes are estimated using the cma.fdr function, which performs an empirical Bayes (EB) analysis. The output of this function is a list, each score having an entry which, for each gene, gives the corresponding score, the number of genes with scores greater or equal in the dataset  $(F)$ , the average number of genes with scores greater or equal in the simulated datasets (F0), the estimated false discovery rate (Fdr), the estimated local false discovery rate (fdr), and the estimated value of the prior probability of the gene being null (p0). The estimated passenger probabilities for individual genes are the estimate local false discovery rates. If showFigure=TRUE, a plot is also generated for each score, displaying the right tail of the density of null scores and a 1-D "rug plot" histogram of the observed scores. A cutoff is chosen so that the false discovery rate has the largest possible value below it. See Figure [1](#page-4-0) for an example.

```
> set.seed(188310)
> FdrGBM <- cma.fdr(cma.alter = GeneAlterGBM,
+ cma.cov = GeneCovGBM,
+ cma.samp = GeneSampGBM,
+ scores = "logLRT",
+ passenger.rates = BackRatesGBM["MedianRates",],
+ showFigure=TRUE,
+ cutoffFdr=0.1,
+ M = 5
```
Score: logLRT.

```
> head(FdrGBM[["logLRT"]])
```
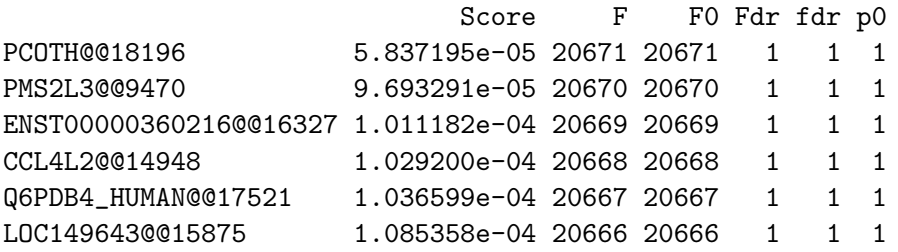

## <span id="page-3-0"></span>5 Performing gene-set analyses

The function cma.set.stat returns a data-frame with p-values and q-values for all the methods selected. By default, all the methods are implemented; however this takes several minutes. Setting the gene.method parameter to TRUE implements the gene-oriented method. The other method parameters refer to the patient-oriented methods: perm.null.method refers to the permutation null without heterogeneity, perm.null.het.method to the permutation null with heterogeneity, pass.null.method to the passenger null without heterogeneity, and pass.null.het.method to the passenger null with heterogeneity. See [\[1\]](#page-7-1) for more details on all these methods and [\[6\]](#page-8-8) for a related method.

We use gene-sets from KEGG  $[5]$  in this example through the KEGG db package  $[?]$ :

```
> library(KEGG.db)
> KEGGPATHID2EXTID
```

```
PATHID2EXTID map for KEGG (object of class "AnnDbBimap")
```
Since the genes in the GBM datasets are annotated by gene names, while KEGGPATHID2EXTID uses EntrezGene identifiers, we also need to load the vector mapping the identifiers to the names, which we obtained by using the biomaRt package [\[2\]](#page-7-5).

<span id="page-4-0"></span>Figure 1: Example of figure obtained by setting showFigure=TRUE in the cma.fdr function. Score: logLRT.

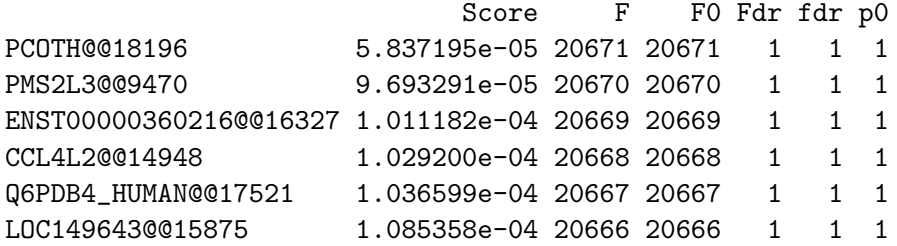

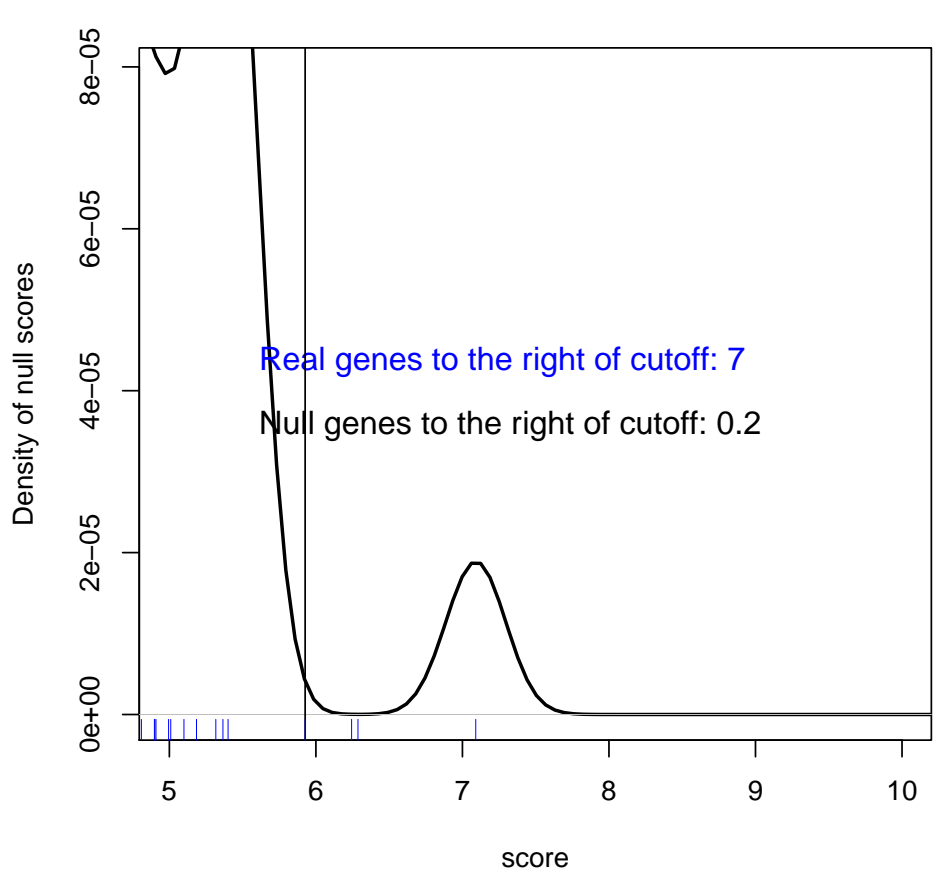

**logLRT score**

> data(EntrezID2Name)

We now use the function cma.set.stat to perform the gene-set analyses on three KEGG sets:

```
> as.character(KEGGPATHNAME2ID[c("Endometrial cancer",
+ "Non-small cell lung cancer",
+ "Alanine, aspartate and glutamate metabolism")])
Alanine, aspartate and glutamate metabolism
                           "00250"
                  Endometrial cancer
                           "05213"
            Non-small cell lung cancer
                           "05223"
> SetResultsGBM <-
+ cma.set.stat(cma.alter = GeneAlterGBM,
+ cma.cov = GeneCovGBM,
+ cma.samp = GeneSampGBM,
+ GeneSets = KEGGPATHID2EXTID[c("hsa05213",
+ "hsa05223", "hsa00250")],
+ ID2name = EntrezID2Name,
+ gene.method = FALSE,
+ perm.null.method = TRUE,
+ perm.null.het.method = FALSE,
+ pass.null.method = TRUE,
+ pass.null.het.method = FALSE)
```
The resulting object is a data-frame containing p-values and q-values for the methods which were implemented:

#### > SetResultsGBM

```
p.values.perm.null q.values.perm.null p.values.pass.null
hsa05213 9.198666e-16 2.759600e-15 2.108377e-10
hsa05223 1.678783e-15 2.518175e-15 3.403831e-11
hsa00250 3.109024e-01 3.109024e-01 6.340137e-01
       q.values.pass.null
hsa05213 3.162565e-10
hsa05223 1.021149e-10
hsa00250 6.340137e-01
```
#### <span id="page-5-0"></span>6 Simulating data for gene-sets

We now demonstrate the use of the cma.set.sim function, which simulates datasets under either the permutation or passenger null (see [\[1\]](#page-7-1)), depending on whether pass.null is set to TRUE or FALSE, and calculates the p-values and q-values for those datasets for the selected methods. The simulations may also include spiked-in gene-sets, by using the perc.samples and spiked.set.sizes options. For example, if one desires to have two spiked-in gene-sets, both having 50 genes, but one having the probability of being altered in any given sample of 0.75 and the other of 0.95, then these parameters should be set to perc.samples =  $c(75, 90)$  and spiked.set.sizes = 50. The spiked-in genesets are artificially created with hypothetical genes (for more details on how they are generated, see [\[1\]](#page-7-1)). To simulate the data without spiked-in sets, under the permutation or passenger null hypotheses, the parameters should be set as following: perc.samples = NULL, spiked.set.sizes = NULL. The object outputted by cma.set.sim is of the class SetMethodsSims. Note that this code takes several minutes to run:

```
> set.seed(831984)
> resultsSim <-
+ cma.set.sim(cma.alter = GeneAlterGBM,
+ cma.cov = GeneCovGBM,
+ cma.samp = GeneSampGBM,
+ GeneSets = KEGGPATHID2EXTID[c("hsa05213",
+ "hsa05223", "hsa00250")],
+ ID2name = EntrezID2Name,
+ nr.iter = 2,
+ pass.null = TRUE,
+ perc.samples = c(75, 95),
+ spiked.set.sizes = c(50),
+ show.iter = TRUE,
+ gene.method = FALSE,
+ perm.null.method = TRUE,
+ perm.null.het.method = FALSE,
+ pass.null.method = TRUE,
+ pass.null.het.method = FALSE)
> resultsSim
Simulation results for gene-set analysis of mutations
 Data-generating mechanism : Passenger null
 Number of simulations : 2
 Number of gene-sets : 5
   Original : 3
   Spiked-in : 2
 Spiked-in sets :
   Probability of being mutated in a set : 0.75 0.95
   Length (as number of genes) : 50
> slotNames(resultsSim)
[1] "null.dist" "perc.samples" "spiked.set.sizes" "GeneSets"
[5] "cma.alter" "cma.cov" "cma.samp" "Scores"
[9] "results"
> resultsSim@null.dist
[1] "Passenger null"
```
#### <span id="page-7-0"></span>6.1 Manipulating the SetMethodsSims objects

We provide 2 functions to help manipulate the SetMethodsSims objects which result from the cma.set.sim function: extract.sims.method and combine.sims. The extract.sims.method function is used to obtain a single data frame with the p-values or q-values from one of the specific methods. For instance, the command to get the p-values for the permutation null with no heterogeneity method is:

```
> extract.sims.method(resultsSim,
+ "p.values.perm.null")
                    [ , 1] [ , 2]hsa05213 5.672050e-01 3.026478e-01
hsa05223 5.925646e-01 3.264250e-01
hsa00250 5.593495e-01 8.459466e-01
gene.set.50.75 1.688373e-06 1.217415e-06
gene.set.50.95 3.680435e-14 4.736465e-18
```
>

The function combine.sims may be used to combine 2 simulations:

> combine.sims(resultsSim, resultsSim)

```
Simulation results for gene-set analysis of mutations
  Data-generating mechanism : Passenger null
 Number of simulations : 4
 Number of gene-sets : 5
    Original : 3
    Spiked-in : 2
 Spiked-in sets :
    Probability of being mutated in a set : 0.75 0.95
    Length (as number of genes) : 50
```
### References

- <span id="page-7-1"></span>[1] S.M. Boca, K.W. Kinzler, V.E. Velculescu, B. Vogelstein, and G. Parmigiani. Patient-oriented gene set analysis for cancer mutation data. Genome Biology, 11(11):R112, 2010.
- <span id="page-7-5"></span>[2] Steffen Durinck and Wolfgang Huber. biomaRt: Interface to BioMart databases (e.g. Ensembl, COSMIC ,Wormbase and Gramene). R package version 2.8.1.
- <span id="page-7-3"></span>[3] G. Getz, H. Höfling, J. P. Mesirov, T. R. Golub, M. Meyerson, R. Tibshirani, and E. S. Lander. Comment on "the consensus coding sequences of human breast and colorectal cancers". Science, 317(5844):1500, 2007.
- <span id="page-7-2"></span>[4] S. Jones, X. Zhang, D.W. Parsons, J.C.H. Lin, R.J. Leary, P. Angenendt, P. Mankoo, H. Carter, H. Kamiyama, A. Jimeno, et al. Core signaling pathways in human pancreatic cancers revealed by global genomic analyses. Science, 321(5897):1801, 2008.
- <span id="page-7-4"></span>[5] M. Kanehisa and S. Goto. KEGG: Kyoto encyclopedia of genes and genomes. Nucleic Acids Research, 28(1):27, 2000.
- <span id="page-8-8"></span>[6] J. Lin, C.M. Gan, X. Zhang, S. Jones, T. Sjöblom, L.D. Wood, W. Parsons, N. Papadopoulos, K.W. Kinzler, B. Vogelstein, G. Parmigiani, and V.V. Velculescu. A multidimensional analysis of genes mutated in breast and colorectal and colorectal cancers. Genome Research, 17(9):1304– 1318, 2007.
- <span id="page-8-6"></span>[7] J. Michaud, K.M. Simpson, R. Escher, K. Buchet-Poyau, T. Beissbarth, C. Carmichael, M.E. Ritchie, F. Schütz, P. Cannon, M. Liu, et al. Integrative analysis of RUNX 1 downstream pathways and target genes. BMC Genomics, 9(1):363, 2008.
- <span id="page-8-2"></span>[8] G. Parmigiani, J. Lin, S. Boca, T. Sjöblom, KW Kinzler, VE Velculescu, and B. Vogelstein. Statistical methods for the analysis of cancer genome sequencing data. Johns Hopkins University, Dept. of Biostatistics Working Paper 126, 2007.
- <span id="page-8-4"></span>[9] D.W. Parsons, S. Jones, X. Zhang, J.C.H. Lin, R.J. Leary, P. Angenendt, P. Mankoo, H. Carter, I. Siu, et al. An integrated genomic analysis of human glioblastoma multiforme. *Science*, 321(5897):1807, 2008.
- <span id="page-8-5"></span>[10] D.W. Parsons, M. Li, X. Zhang, S. Jones, R.J. Leary, J.C.H. Lin, S.M. Boca, H. Carter, J. Samayoa, C. Bettegowda, et al. The genetic landscape of the childhood cancer medulloblastoma. Science, 331(6016):435, 2011.
- <span id="page-8-7"></span>[11] EM Schaeffer, L. Marchionni, Z. Huang, B. Simons, A. Blackman, W. Yu, G. Parmigiani, and DM Berman. Androgen-induced programs for prostate epithelial growth and invasion arise in embryogenesis and are reactivated in cancer. Oncogene, 27(57):7180–7191, 2008.
- <span id="page-8-1"></span>[12] T. Sjöblom, S. Jones, L.D. Wood, D.W. Parsons, J. Lin, T.D. Barber, D. Mandelker, R.J. Leary, J. Ptak, N. Silliman, et al. The consensus coding sequences of human breast and colorectal cancers. Science, 314(5797):268–274, 2006.
- <span id="page-8-3"></span>[13] L.D. Wood, D.W. Parsons, S. Jones, J. Lin, T. Sjöblom, R.J. Leary, D. Shen, S.M. Boca, T. Barber, J. Ptak, et al. The genomic landscapes of human breast and colorectal cancers. Science, 318(5853):1108, 2007.

## <span id="page-8-0"></span>7 Acknowledgments

We would like to thank Michael A. Newton and Luigi Marchionni for generously sharing their code and Benjamin Langmead, Fernando Pineda, and Michael Ochs for some very helpful discussions.